# Optimal large package administration for Stata

# Markus Hahn

#### Rheinisch-Westfälisches Institut für Wirtschaftsforschung (RWI Essen)

March 28, 2006

<span id="page-0-0"></span>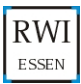

### Starting Point: "SOEP Menu"

- Easy and intuitive tool for data retrievals using the SOEP German Socio-Economic Panel (SOEP) at the DIW Berlin
- **•** Produces rectangularized data files directly into Stata's long format (use-ing, merging, reshaping, ...)
- Plugins (\*.ado) ensure consistency over time
- **•** Project files can be freely distributed: no data security issues
- SOEP Menu users donate €10/\$10/£5 to UNICEF
- http://www.soepmenu.de

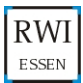

# "SOEP Menu" Distribution

• However the distribution is *large* 

#### Package content

- Nearly 3800 files (author-written, user-written)
- Mostly text files (ado-files, html-files)
- Approx. 47 MBytes (uncompressed)

# Updates

- Every year: New version ready for the newest SOEP Distribution
- Major and minor updates during the year

# Previous Method of distribution

• One encrypted zip file via internet (download and unzip by hand)

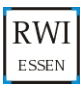

#### Drawbacks of the old method

- Old is bad (a law of nature)
- Awkward installation and update process
- Even minor updates require the same effort as major updates

### A New Hope

- IDEA: There should be an "automatic" update function
- Something like Stata's update function
- This update function could also be used as a new installation routine

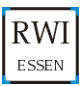

## The Download Servers Strike Back

#### Attempt One:

- Download of all files separately (like Stata's update)
- The files are uncompressed: Produces much download traffic
- $\bullet \Rightarrow$  Result: Duration 24min, time-outs possible

#### Attempt Two:

- Download of all files separately
- The files are now compressed with gzip: Less download traffic
- $\bullet \Rightarrow$  Result: Duration 20min, time-outs possible

### Cause for the low performance:

 $\Rightarrow$  There are 3800 download queries, one for each file

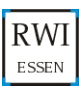

#### Attempt Three: smnetupdate.ado (Update for SOEP Menu)

- **Only three major tar-archives zipped with gzip**
- The files are encrypted with ccrypt
- **Compares local index files with the server index file**
- Archives are downloaded respectively if necessary
- $\bullet \Rightarrow$  Result: Duration  $\lt$  3min
- Whole installation routine smnetupdate, install(c:/soepmenu)
- Also an Administrative Tool to create Package Distributions
	- New update packages can easily and "automatically" be created

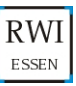

#### Attempt Three: How the comparision is done

Local version Server version  $16Feb2006151310$  21Mar2006112049  $\Rightarrow$  Update necessary

#### Possible Extensions

- Can easily extend to additional directories or files
- Check total archive (3) or check each individual file (3800)?
- Trade-off: longer start-up times due to checking

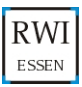

#### Problems with our implementation so far

- tar, gzip and ccrypt are needed as additional binaries
	- Automatic download on windows machines
	- Other operation systems most likely need ccrypt installed
- **e** Execution via shell: shell tar...

 $\Rightarrow$  Confusing command-shell popups in Windows

• Therefore we would like to suggest some possible improvement to Stata which deal with these issues...

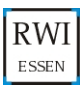

#### Suggestion: Compression

- Compressed data files use var1 var2 using data.zip
- Compressed files file open fh using compressed\_file, text compressed
- unzip anyfile / zip anyfile
- Saves disk space (80-90%) and network traffic
- Usefull for backups

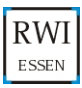

### Suggestion: Encryption

- Encrypted variables generate secretvar = encrypt(var, "PASSWORD")
	- Some variables only available to persons with proper authentification
	- for example: GIS, sensitive zip code, other individual information
- **•** Encrypted data files use secret\_datafile, password("PASSWORD")
- encrypt anyfile, password("PASSWORD")  $\Rightarrow$  Encrypted log files, ...

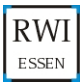

# Suggestion: Expanded Package file (.pkg)

- A PKG administration like tar
- **•** Individual files are packaged together into one archive file
- This package could also be compressed
- Descriptive information like Stata's current implementation of pkg-files

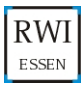

#### 3. Wishlist

### Conclusion

- Query time: Minimize number of download queries
- Download volume: Minimize volume of downloads
- **•** Fewest possible queries, lowest possible download volume

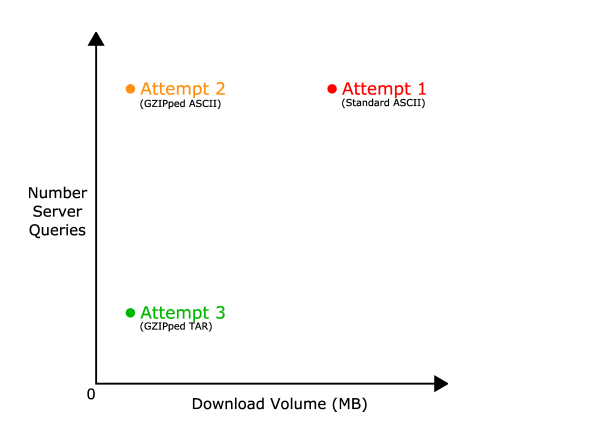

<span id="page-11-0"></span>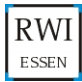